# <span id="page-0-0"></span>Univer TABLE OF CONTENTS

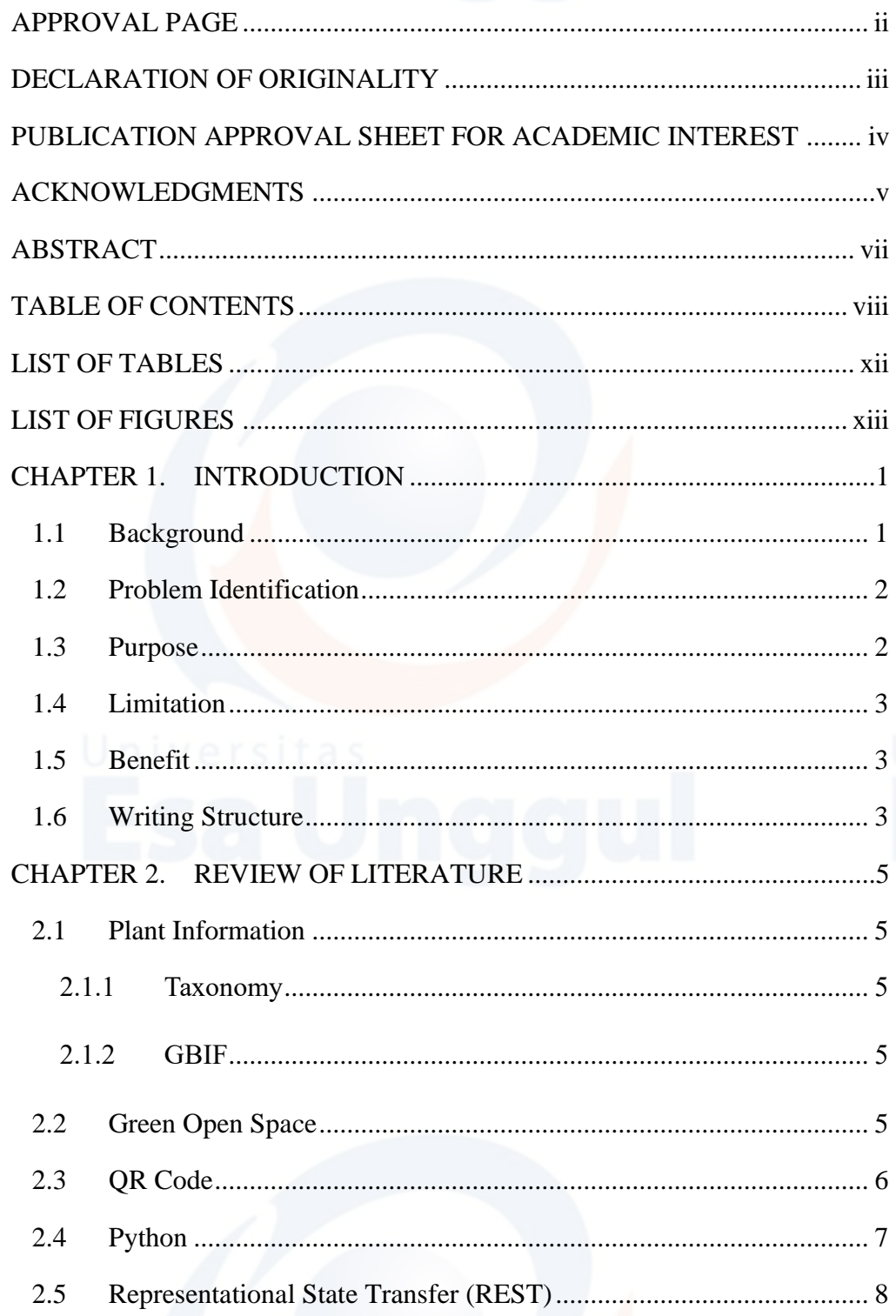

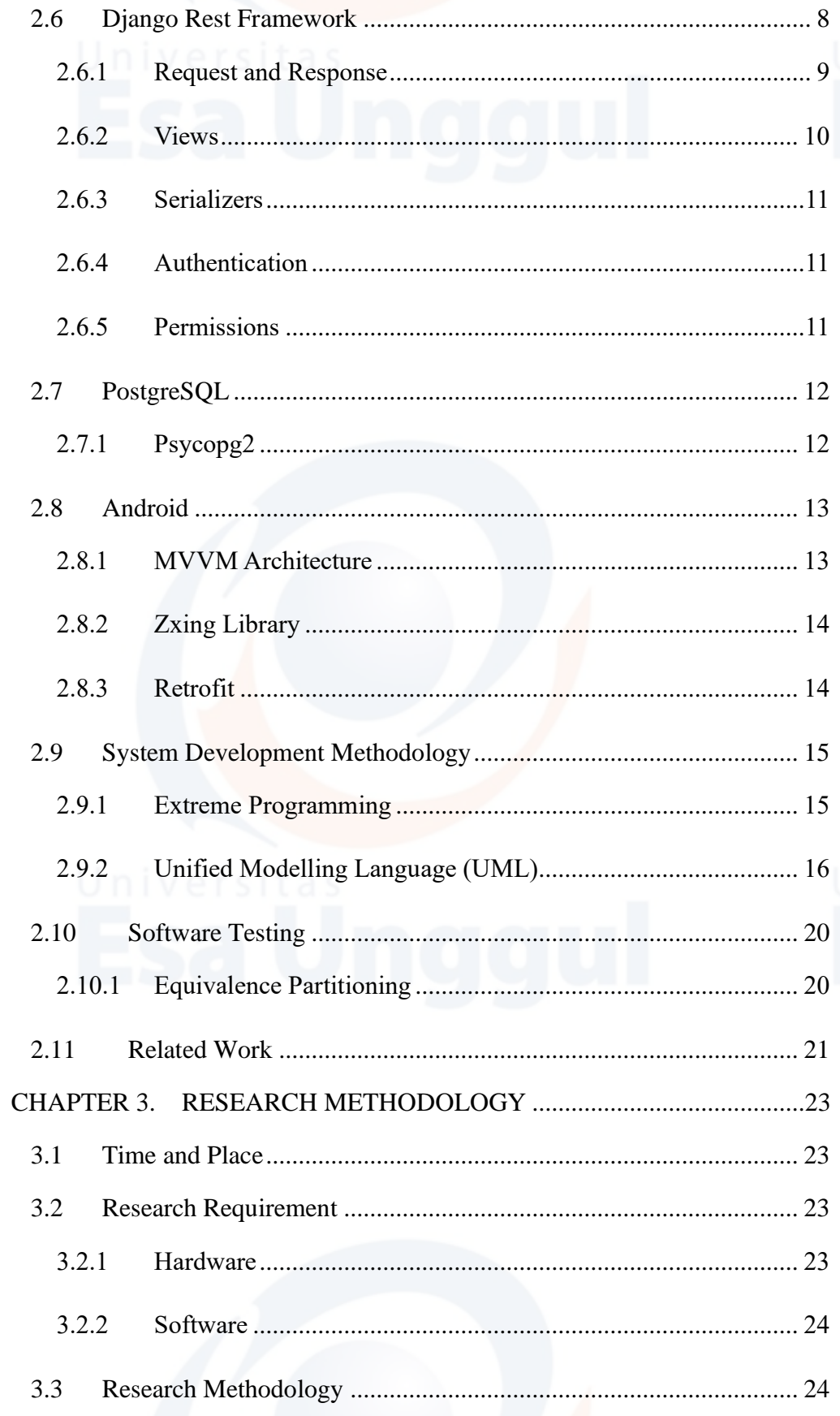

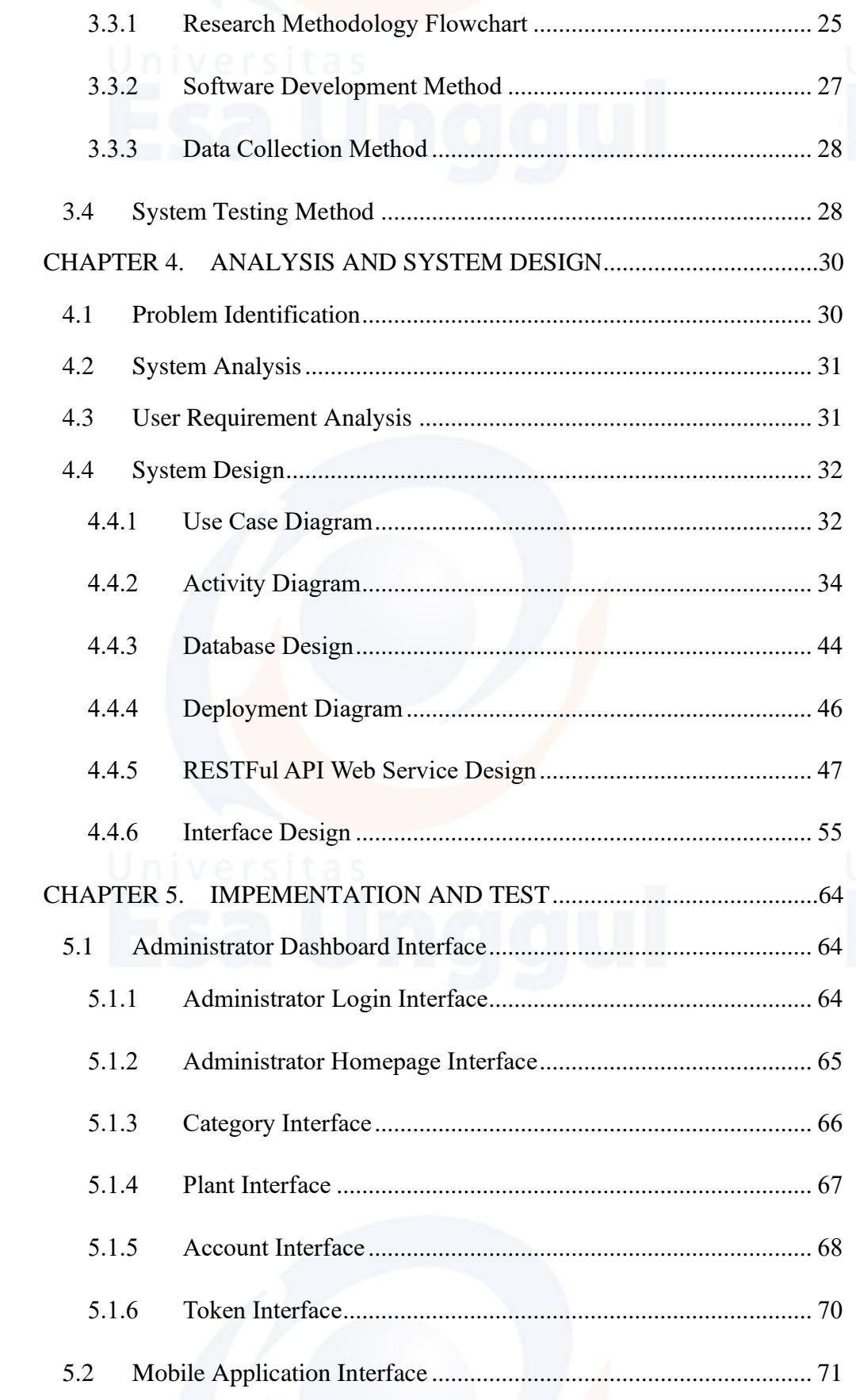

 $\mathbf{x}$ 

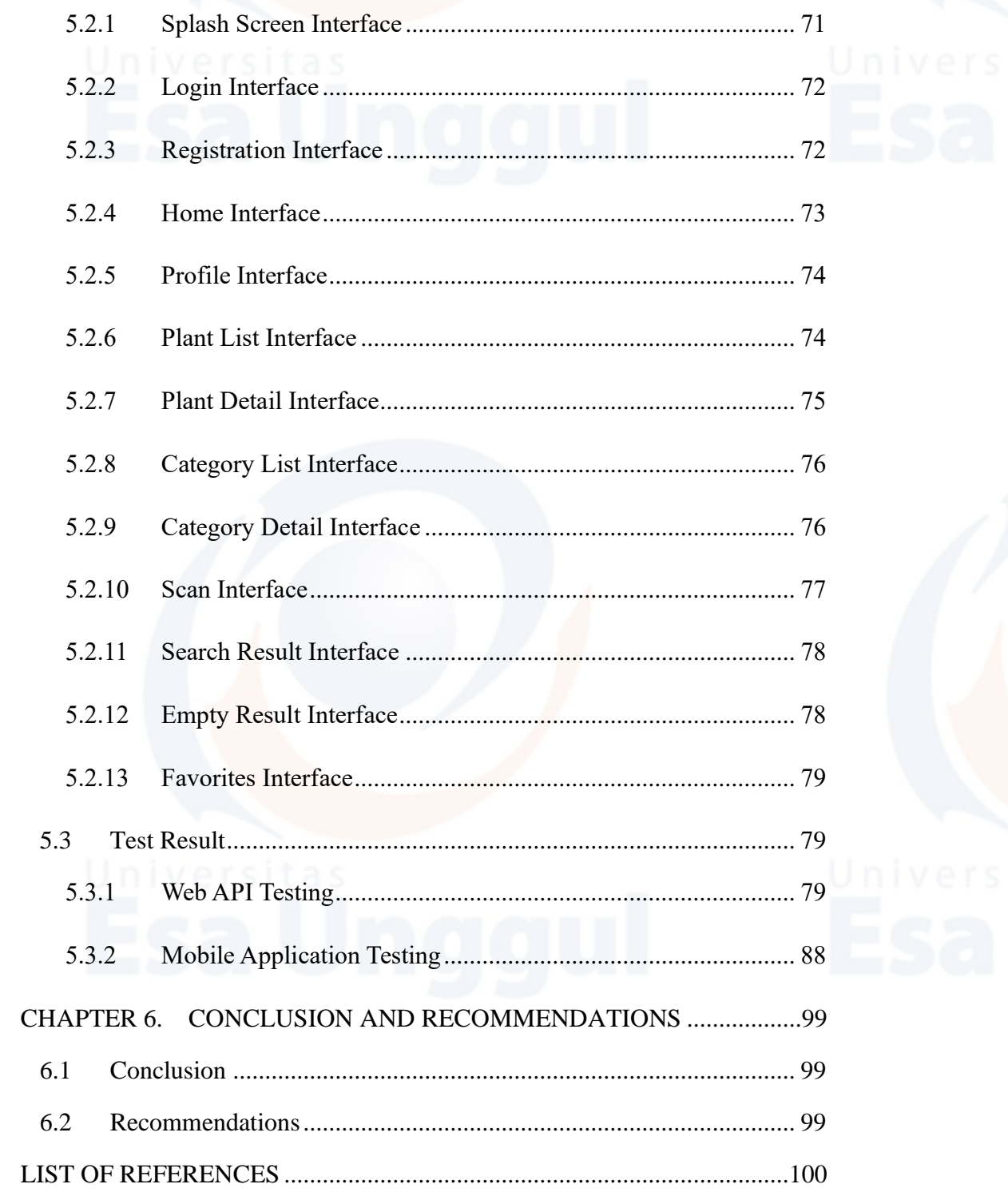

## **LIST OF TABLES**

<span id="page-4-0"></span>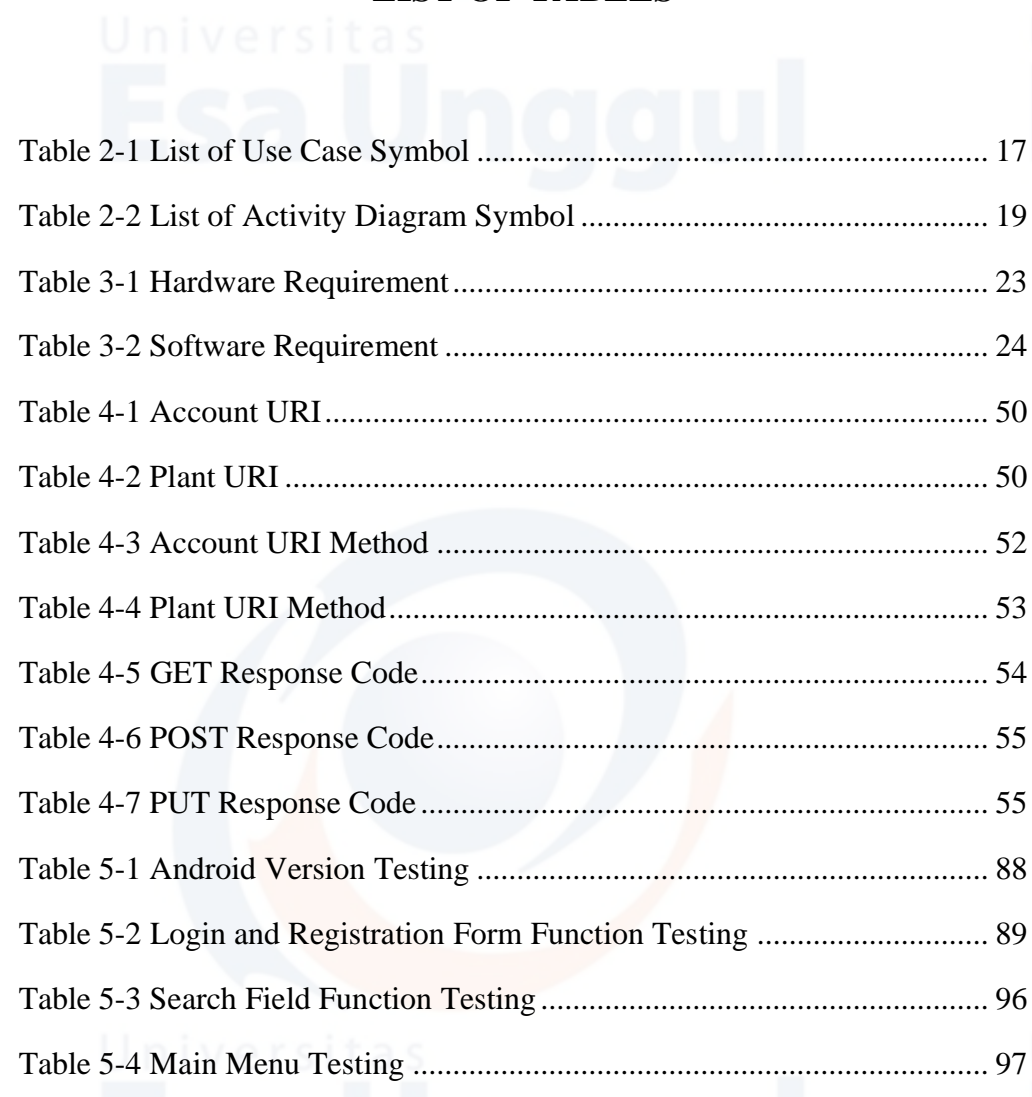

## <span id="page-5-0"></span>**LIST OF FIGURES**<br>
Universitas

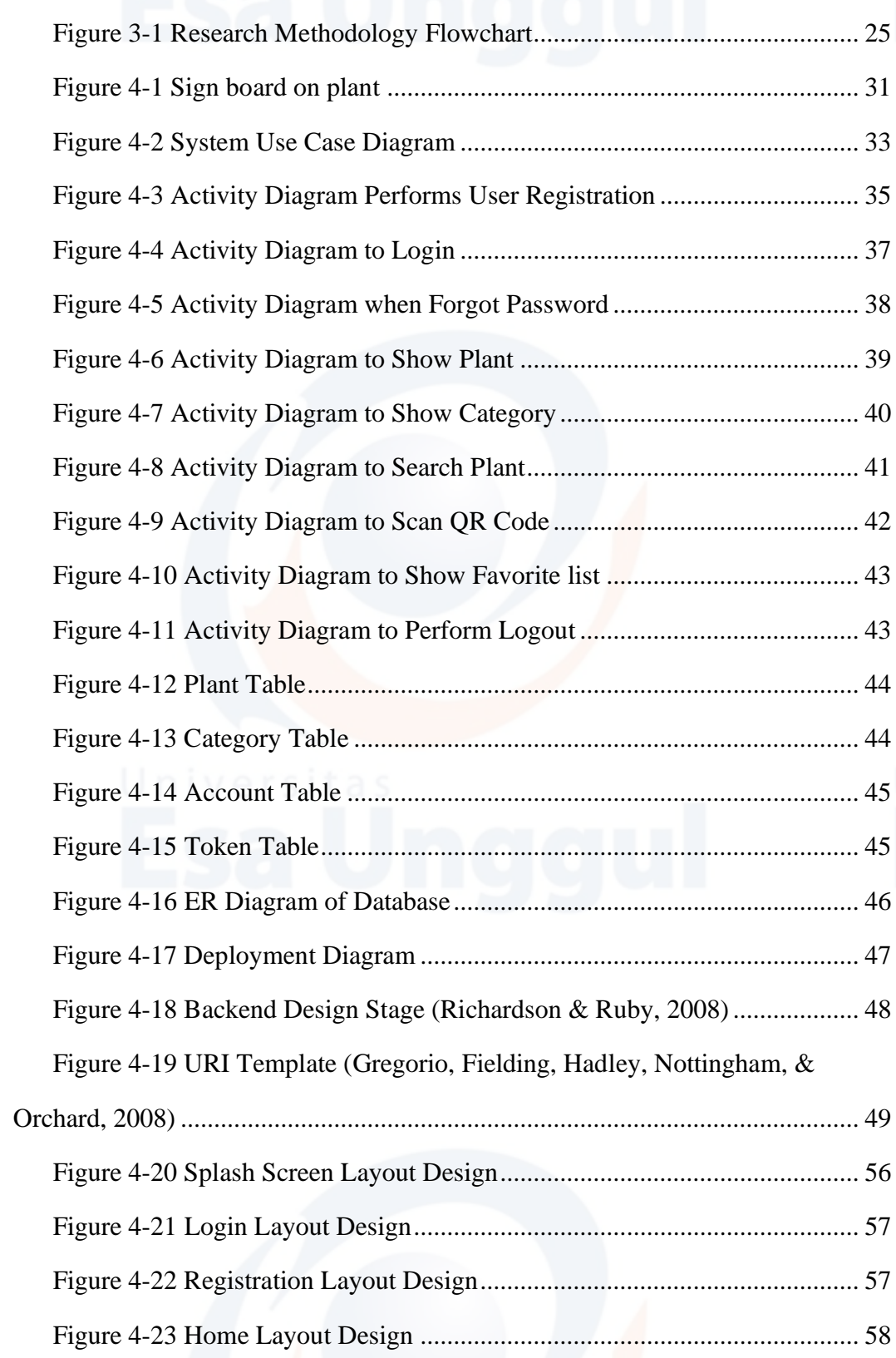

xiii

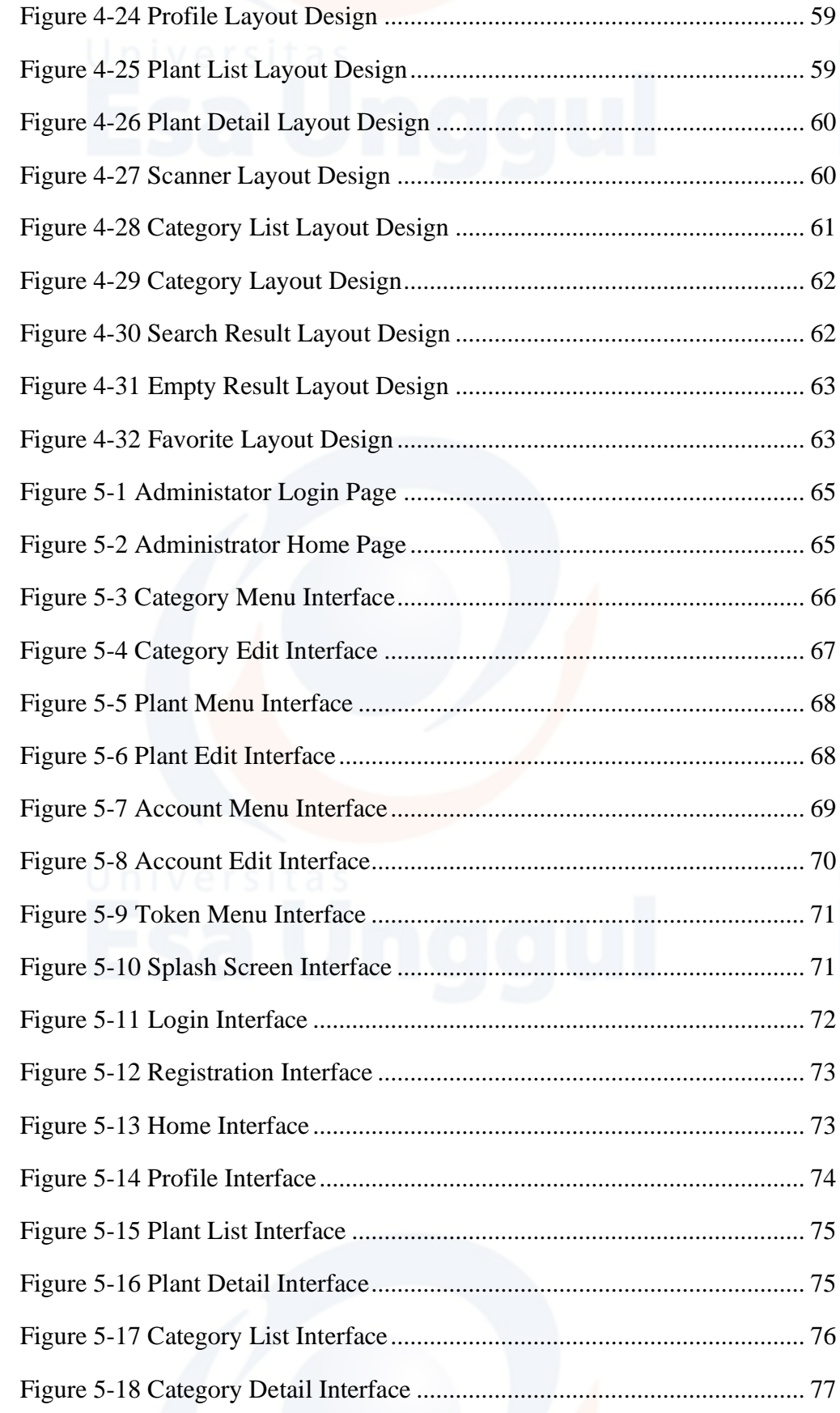

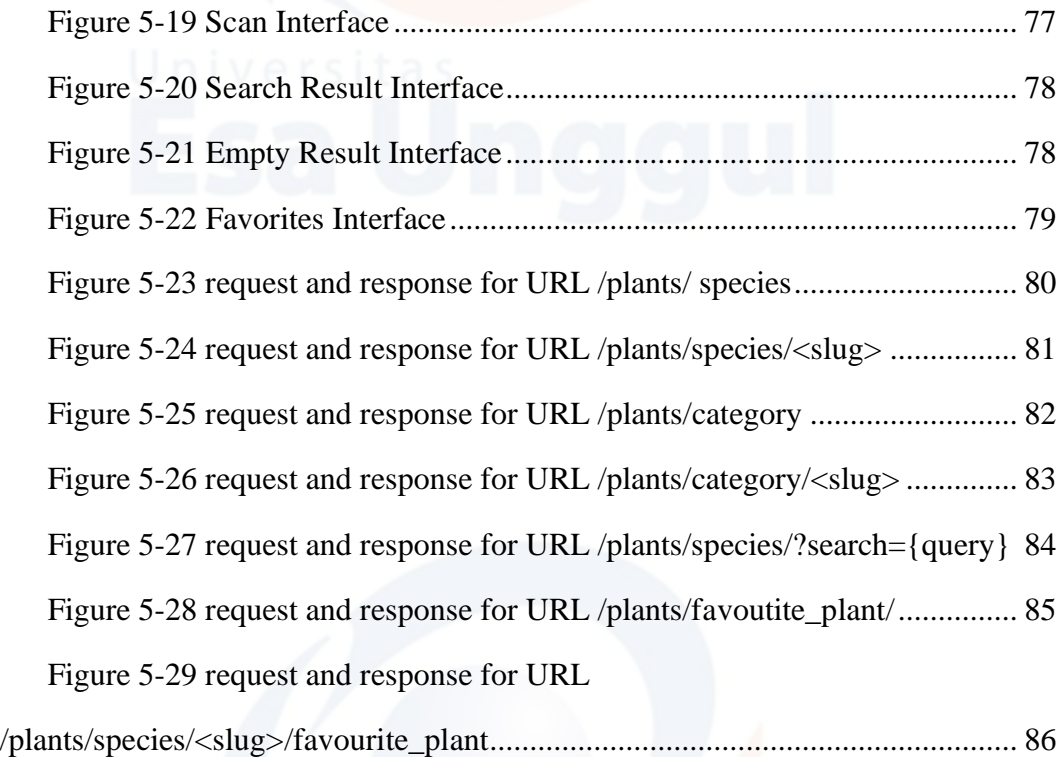

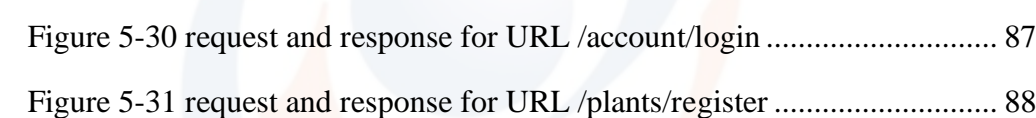